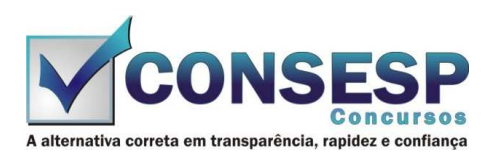

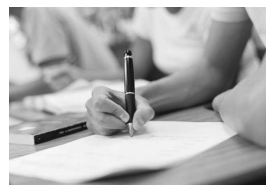

**ASSIM** 

01

02

OЗ

Ω4

05

06

07

08

# **SÓ ABRA QUANDO AUTORIZADO LEIA COM ATENÇÃO AS INSTRUÇÕES ABAIXO**

## **CONFIRA O SEU CADERNO**

- 01. Este caderno de provas contém questões de múltipla escolha dispostas em ordem numérica, com apenas uma alternativa correta.
- 02. Confira seu caderno quando o Fiscal de Sala autorizar, pois não lhe será entregue outro, exceto no caso do item 3.
- 03. Se houver falhas: folhas em branco, páginas trocadas, falta de questão, má impressão, levante o braço. O Fiscal de Sala trocará seu caderno.
- 04. Confira se o caderno de questões corresponde ao cargo para o qual se inscreveu.

## **INSTRUÇÕES E CUIDADOS NO PREENCHIMENTO DA FOLHA DE RESPOSTAS**

- **Como preencher:**  01. Confira cuidadosamente seus dados na Folha de Respostas, assine-a, e comunique ao Fiscal de Sala em caso de alguma divergência, não faça qualquer alteração em sua folha.
- 02. Use caneta esferográfica de tinta azul ou preta.
- 03. As Folhas de Respostas preenchidas a lápis, não serão aceitas.
- 04. Preencha todos os espaços corretamente, a Leitora Óptica é sensível a marcas escuras.
- 05. Ao terminar, verifique se todas as respostas foram marcadas, mais de uma resposta marcada ou rasurada, invalidará a questão.
- 06. Leia atentamente as instruções na Folha de Respostas.
- 07. Valem, exclusivamente, as respostas corretamente assinaladas na Folha de Respostas.

### **ATENÇÃO:**

- 01. Use para rascunho as partes em branco do caderno.
- 02. Não será permitido qualquer outro material sobre a carteira, que não seja o da prova.

# **PREENCHIMENTO OBRIGATÓRIO nº Insc.** \_\_\_\_\_\_\_\_\_\_\_\_\_

**Nome por extenso**

# **CARGO: FARMACÊUTICO**

\_\_\_\_\_\_\_\_\_\_\_\_\_\_\_\_\_\_\_\_\_\_\_\_\_\_\_\_\_\_\_\_\_\_\_\_\_\_\_\_\_\_\_\_\_\_\_\_\_\_\_\_\_\_\_\_\_\_\_\_\_\_\_\_\_\_\_\_\_\_\_\_\_\_\_\_\_\_\_\_\_\_\_\_\_\_\_\_\_\_\_\_\_\_\_

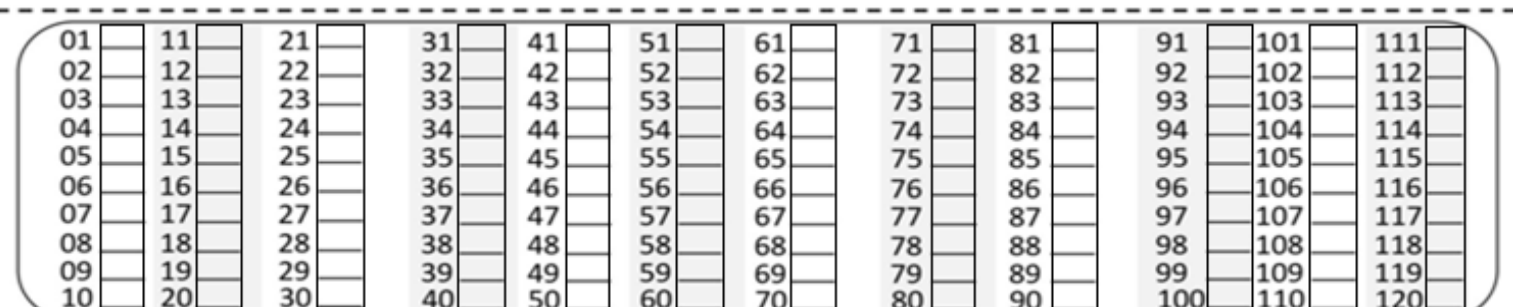

**Este gabarito será destacado somente pelo Fiscal de Sala no momento da entrega da Prova** 

#### **FARMACÊUTICO**

## **CONHECIMENTOS ESPECÍFICOS**

- 01. Segundo a Lei Orgânica da Saúde (Lei 8.080/90), um critério para o estabelecimento de valores a serem transferidos a Estados, Distrito Federal e Municípios é o(a):
	- (A) Eficiência na arrecadação de impostos.
	- (B) Perfil epidemiológico da população a ser coberta.
	- (C) Participação paritária dos profissionais de saúde no Conselho de Saúde.
	- (D) Existência de hospitais na região.
- 02. Qual dos Benzodiazepínicos abaixo apresenta uma meiavida menor que seis horas?
	- (A) Estazolam.
	- (B) Triazolam.
	- (C) Lorazepam.
	- (D) Diazepam.
- 03. Qual dos fármacos abaixo é utilizado para tratamento de Toxoplasmose?
	- (A) Artemisinina.
	- (B) Pentamidina.
	- (C) Pirimetamina.
	- (D) Suramina.
- 04. A Notificação de Receita é o documento que, acompanhado de receita autoriza a dispensação de medicamentos a base de substâncias constantes das listas
	- I. "A1" e "A2" (entorpecentes).
	- II. "A3", "B1" e "B2" (psicotrópicas).
	- III. "C2" (retinoicas para uso sistêmico).
	- IV. "C3" (imunossupressoras).

Qual alternativa abaixo apresenta as proposições corretas?

- (A) Apenas as proposições I, II e III.
- (B) Apenas as proposições II, III e IV.
- (C) Apenas as proposições I, III e IV.
- (D) As proposições I, II, III e IV.
- 05. Determinado paciente apresentou-se parasitado por Esquistossomas e Taenia Solium. Qual dos seguintes antihelmínticos é eficaz contra ambas as infestações?
	- (A) Praziquantel.
	- (B) Ivermectina.
	- (C) Niclosamida.
	- (D) Albendazol.
- 06. Determinado paciente com Estenose de Válvula Mitral com leve Insuficiência Cardíaca decide realizar a extração de todos os dentes de sua boca para colocação de dentadura. O Dentista decide que, para o quadro clínico do paciente, se faz necessário antibioticoterapia prévia ao procedimento e prescreve qual dos seguintes fármacos?
	- (A) Amoxicilina.
	- (B) Vancomicina.
	- (C) Tetraciclina.
	- (D) Sufametoxazol+Trimetropima.
- 07. Os Antiandrogênios são:
	- (A) Análogos do hormônio de liberação de Gonadotrofinas utilizados no tratamento de câncer de próstata.
	- (B) Utilizados como adjuvantes a análogos dos hormônios de liberação de Gonadotrofinas no tratamento do câncer de próstata avançado.
	- (C) Derivados sintéticos da Testosterona, de ocorrência natural.
	- (D) Utilizados para o tratamento de cânceres endometriais, de mama e renais avançados.
- 08. Qual dos fármacos abaixo é representante do grupo das Equinocandinas?
	- (A) Nistatina.
	- (B) Caspofungina.
	- (C) Cetoconazol. (D) Fluconazol.
	-
- 09. Assinale a alternativa que indica o fármaco que ao interagir com o Cetoconazol diminui a sua absorção: (A) Nizatidina.
	- (B) Teofilina.
	- (C) Ciclosporina.
	- (D) Fenitoína.
- 10. Os agentes usados para promover adesão das partículas durante a granulação e compressão de formas farmacêuticas sólidas, denominam-se:
	- (A) Deslizantes.
	- (B) Aglutinantes.
	- (C) Absorventes.
	- (D) Flavorizantes.
- 11. Qual dos fármacos abaixo é a melhor opção para tratamento de Gonorreia?
	- (A) Ceftriaxona IM.
	- (B) Benzilpenicilina IM.
	- (C) Gentamicina IM.
	- (D) Vancomicina IV.
- 12. Sobre os Hormônios podemos afirmar:
	- I. São moléculas de natureza proteica, podendo ser polipeptídeos, oligopeptídeos ou aminoácidos.
	- II. Esteroides e hormônios proteicos têm o mesmo mecanismo de ação.
	- III. Os hormônios podem ser: peptídeos, aminas e esteroides.
	- IV. Os hormônios esteroides, lipossolúveis, têm como receptores proteínas específicas localizadas no citossol das células-alvo.
	- V. A ligação do hormônio esteroide ao seu receptor leva à liberação de um segundo mensageiro, o qual desencadeia uma cascata de reações que resultam na amplificação do sinal.

São corretas:

- (A) Apenas as afirmativas I, II, IV e V.
- (B) Apenas as afirmativas III e V.
- (C) Apenas as afirmativas II, III e IV.
- (D) Apenas as afirmativas III e IV.
- 13. O paciente que realiza aplicações de insulina deve ser instruído a variar constantemente o local de aplicação das injeções. A variação do local ajuda a evitar quais problemas?
	- (A) Lipo-hipertrofia e formação de tecido esponjoso e avascular.
	- (B) Lipo-hipotrofia e formação de tecido esponjoso ricamente vascularizado.
	- (C) Lipólise e formação de tecido esponjoso e avascular.
	- (D) Lipólise e formação de placas de ateroma.
- 14. A substância que torna a camada de revestimento mais uniformemente distribuída sobre o granulado, durante a preparação de cápsulas de liberação entérica, denominase:
	- (A) Agentes plastificantes.
	- (B) Agentes de revestimento.
	- (C) Agentes de tonicidade.
	- (D) Agentes livigantes.
- 15. Comprovada a alteração, falsificação, adulteração ou fraude, será lavrado, de imediato, auto de infração e notificada a empresa para início do processo. Qual prazo terá o indiciado para apresentar defesa escrita ou contestar o resultado da análise, requerendo, na seguinte hipótese, perícia de contraprova?
- (A) O prazo de cinco dias, contados da notificação.
- (B) O prazo de dez dias, contados da notificação.
- (C) O prazo de quinze dias, contados da notificação.
- (D) O prazo de trinta dias, contados da notificação.
- 16. Assinale a alternativa que apresente apenas Surfactantes Catiônicos:
	- (A) Cetrimida e Cloreto de Benzalcônio.
	- (B) Glicóis e Ésteres de Glicerol.
	- (C) Polissorbatos e Trietanolamina.
	- (D) Estearato de Sódio e Oleato de Cálcio.
- 17. A elaboração dos instrumentos de gestão do SUS deve ser feita com base em parâmetros comuns, como:
	- (A) O modelo de Atenção à Saúde, os recursos específicos e financiamento.
	- (B) O modelo de gestão, os recursos específicos e financiamento.
	- (C) O modelo de gestão, o modelo de Atenção à Saúde, os recursos específicos e financiamento.
	- (D) O modelo de gestão, o modelo de Atenção à Saúde.
- 18. Quais foram às leis revogadas após a promulgação da Lei 8080/90?
	- (A) Lei nº 2.312, de 03/09/1954 e Lei nº 6.229, de 17/07/1975.
	- (B) Lei nº 2.312, de 03/09/1954 e Lei nº 8.142, de 28/12/1990.
	- (C) Lei nº 6.229, de 17/07/1975 e Lei nº 8.142, de 28/12/1990.
	- (D) Lei nº 2.312, de 03/09/1954 e Lei nº 8.666, de 17/07/1975.

19. Formas farmacêuticas líquidas ou semissólidas, contendo em sua composição princípios ativos dissolvidos em óleos ou solventes adequados, ou emulsionados ou suspensos, destinados à aplicação cutânea por meio de massagens ou fricção são:

- (A) Unguentos.
- (B) Linimentos.
- (C) Loções.
- (D) Pastas.
- 20. Alguns dos corantes orgânicos e minerais recomendados e permitidos para medicamentos são os mencionados a seguir, exceto um. Assinale o que não tem esse uso.
	- (A) Dióxido de titânio.
	- (B) Carbonato de cálcio.
	- (C) Óxido de ferro amarelo.
	- (D) Ciclamato de cálcio.

#### **LÍNGUA PORTUGUESA**

- 21. O Encontro Vocálico Tritongo da palavra "Parag**uai**" é formado, respectivamente, por
	- (A) semivogal + vogal + semivogal.
	- (B) vogal + semivogal + vogal.
	- (C) semivogal + semivogal + semivogal.
	- (D) vogal + vogal + vogal.

#### 22. Aponte a alternativa em que as duas palavras são formadas pelo mesmo processo.

- (A) pedraria / limpeza
- (B) jornaleiro / incerto
- (C) beleza / anoitecer
- (D) inconfundível / pobreza
- 23. Qual das palavras a seguir possui um Encontro
	- Consonantal?
	- (A) queijo
	- (B) crise
	- (C) galho
	- (D) sucesso
- 24. Em qual das alternativas não há um Encontro Consonantal?
	- (A) marinheiro
	- (B) pedra
	- (C) atletismo
	- (D) planta
- 25. Qual é o tipo de sujeito da oração a seguir? "Escrevi uma carta ontem."
	- (A) Simples.
	- (B) Oculto.
	- (C) Composto.
	- (D) Indeterminado.
- 26. Que frase não apresenta concordância nominal?
	- (A) Produz textos o mais sintéticos possível.
	- (B) Não apresentou nenhumas condolências.
	- (C) Os gestos falam por si só.
	- (D) Os trabalhadores permaneciam alerta.
- 27. Identifique a figura de linguagem do enunciado a seguir. "Minha vizinha é um anjo."
	- (A) Metonímia
	- (B) Catacrese.
	- (C) Metáfora.
	- (D) Perífrase
- 28. Assinale a alternativa que contém a definição correta entre os parênteses sobre os Vícios de Linguagem.
	- (A) Vossa Mercê vai sair? (Cacofonia)
	- (B) Você viu a boca dela? (Arcaísmo)
	- (C) O superior dava valor ao inferior. (Colisão)
	- (D) Ele deteve o ladrão em sua casa. (Ambiguidade)
- 29. Observe o texto a seguir.

"Sem alegria nem cuidado\_\_nosso pai encalçou o chapéu e decidiu um adeus para a gente\_\_ Nem falou outras palavras\_\_não pegou matula nem trouxa\_\_não fez a alguma recomendação\_\_"

(Guimarães Rosa)

Os sinais de pontuação que preenchem corretamente as lacunas do texto são, respectivamente,

- (A) vírgula ponto vírgula vírgula ponto.
- (B) ponto vírgula ponto vírgula ponto.
- (C) vírgula vírgula ponto vírgula dois pontos.
- (D) ponto vírgula vírgula e ponto ponto dois pontos.
- 30. Assinale a alternativa em que todas as palavras estão escritas corretamente.
	- (A) higiene / ediondo / emisfério / heureca.
	- (B) éjide / gergelim / gingar / tijela.
	- (C) alforje / gorjeta / jeito / giboia.
	- (D) almaço / asserção / boçal / centopeia.

#### **CONHECIMENTOS GERAIS**

- 31. Qual é o nome do ex-jogador brasileiro de futebol que tem um estádio de futebol com seu nome no México?
	- (A) Edson Arantes do Nascimento "Pelé".
	- (B) Arthur Antunes Coimbra "Zico".
	- (C) Manuel Francisco dos Santos "Garrincha".
	- (D) Romário de Souza Faria "Romário".
- 32. Os movimentos sociais de Canudos e do Contestado
	- (A) atemorizavam os governos republicanos, sendo, por esta razão, aniquilados.
	- (B) advogavam ideias monarquistas, exaltando a figura de D. Pedro II.
	- (C) propunham a reforma agrária, tomando as fazendas dos ricos agricultores.
	- (D) recebiam apoio da Igreja Católica, em especial aos padres de localidades próximas.
- 33. A Campos Salles (1898 1902), na República Velha, é atribuído o fato de ter
	- (A) pacificado a Armada revoltada contra Floriano Peixoto.
	- (B) iniciado o primeiro governo civil da República.
	- (C) rompido a chamada Política do Café com Leite.
	- (D) consolidado a oligarquia cafeeira no poder.
- 34. Quais os males que os gases expelidos pelos veículos causam?
	- (A) Distúrbio mental.
	- (B) Insônia.
	- (C) Agravamento de quadros alérgicos e respiratórios, irritação nos olhos e garganta, redução de resistência e infecções.
	- (D) Distúrbios intestinais.
- 35. Em qual cidade mineira estão as esplêndidas estátuas dos Profetas, esculpidas em pedra-sabão, obra imortal de Antônio Francisco Lisboa, o Aleijadinho?
	- (A) Sabará.
	- (B) Uberlândia.
	- (C) Diamantina.
	- (D) Congonhas.
- 36. A primeira mulher brasileira a reger orquestra e compor músicas populares e de carnaval como "Ô Abre-Alas", em 1899, foi a pianista
	- (A) Raquel de Queiroz.
	- (B) Cecília Meirelles.
	- (C) Clarice Lispector.
	- (D) Chiquinha Gonzaga.
- 37. Os Jogos Pan-Americanos que foram disputados de 14 a 30 de outubro de 2011, aconteceram na cidade mexicana de
	- (A) Guadalupe.
	- (B) Cancun.
	- (C) Guadalajara.
	- (D) Monterrey.
- 38. O Vereador poderá licenciar-se somente
	- (A) por moléstia devidamente comprovada ou licençagestante.
	- (B) para desempenhar missões temporárias de caráter cultural ou de interesse do Município.
	- (C) para tratar de interesses particulares, por prazo determinado, podendo reassumir o exercício do mandato antes do término da licença.
	- (D) todas as alternativas anteriores são corretas.
- 39. Compete aos Secretários Municipais, além das atribuições que esta Lei Orgânica e as leis estabelecerem:
	- I. exercer a orientação, coordenação e supervisão dos órgãos e entidades da administração municipal, na área de sua competência.
	- II. referendar os atos e decretos assinados pelo Prefeito, pertinentes a sua área de competência.
	- III. apresentar ao Prefeito relatório anual dos serviços realizados na Secretaria.
	- IV. praticar os atos pertinentes às atribuições que lhes forem outorgadas ou delegadas pelo Prefeito.
	- V. expedir instruções para execução das leis, regulamentos e decretos.

Estão corretos os itens contidos em

- (A) I, II, III e IV, apenas.
- (B) II, III, IV e V, apenas.
- (C) I, III, IV e V, apenas.
- (D) I, II, III, IV e V.
- 40. De acordo com a Lei Municipal nº 296/05, o servidor perderá
	- (A) a remuneração dos dias que faltar ao serviço, sem prejuízo da penalidade disciplinar cabível.
- (B) a parcela da remuneração diária, proporcional aos atrasos, ausência e saídas antecipadas, iguais ou superiores a quinze minutos, sem prejuízo da penalidade disciplinar cabível.
- (C) metade da remuneração, quando houver conveniência para o serviço, a penalidade de suspensão poderá ser convertida em multa, na base de cinquenta por cento da remuneração, ficando o servidor obrigado a permanecer em serviço.
- (D) todas as alternativas anteriores são corretas.

#### **CONHECIMENTOS BÁSICOS EM INFORMÁTICA**

- 41. "Os destaques visuais do Aero incluem animações sutis e janelas translúcidas que o usuário pode personalizar. Escolha uma cor na palheta inclusa ou crie suas próprias cores personalizadas com a mixagem de cores." O recurso Aero está presente em várias versões do Microsoft Windows 7, exceto em
	- (A) Starter.
	- (B) Home Premium.
	- (C) Professional.
	- (D) Ultimate.
- 42. Com relação ao tópico "Imprimindo no Windows XP Professional" assinale a alternativa incorreta. (considere a utilização do Windows XP Professional na sua instalação original).
	- (A) Na linguagem de impressão do Windows XP Professional, uma impressora é o software que controla um dispositivo de impressão.
	- (B) Você pode adicionar, modificar e remover impressoras direto na pasta Impressoras e Aparelhos de Fax.
	- (C) Você pode configurar várias impressoras para um dispositivo de impressão físico ou vice-versa e definir diferentes agendas, prioridades e permissões para o dispositivo.
	- (D) O driver de impressão (um arquivo no seu disco rígido) traduz o seu arquivo para comandos que indicam à sua impressora como imprimir este arquivo. Este driver de impressão não é mais necessário no Windows XP Professional.
- 43. Durante a utilização do aplicativo **Bloco de Notas**, contido no Sistema Operacional Microsoft Windows XP Professional, na sua instalação padrão, notou-se que o indicador da tecla **Caps Lock** estava acesso, porém ao digitar a palavra "sabedoria" manteve-se pressionado a tecla **SHIFT** durante a digitação. Qual foi o resultado esperado?
	- (A) SABEDORIA
	- (B) sabedoria
	- (C) Sabedoria
	- (D) sABEDORIA
- 44. Com relação ao tópico "Imprimindo no Windows XP Professional" assinale a alternativa incorreta. (considere a utilização do Windows XP Professional na sua instalação original).
	- (A) Na linguagem de impressão do Windows XP Professional, uma impressora é a combinação do driver de impressão, dos arquivos de suporte e da fila de impressão.
	- (B) Os ícones das impressoras na pasta Impressoras e Aparelhos de Fax se comportam de uma maneira específica dentro do ambiente Windows, uma vez que, não é possível excluí-los, alterar seus nomes ou configurá-los.
	- (C) No Windows XP Professional cada impressora instalada aparece na pasta Impressoras e Aparelhos de Fax.
- (D) Ao compartilhar uma impressora na rede, você pode auditar o acesso à impressora, definir o proprietário, definir quais os períodos de tempo em que a impressora estará disponível para ser usada na rede e restringir quem tem acesso à impressora.
- 45. Qual combinação de teclas de atalho posso utilizar para, dentro do Windows XP Professional na sua instalação original, copiar um conteúdo da área de transferência para um aplicativo? Por exemplo, uma tabela do Excel para um documento do Word.
	- $(A)$  CTRL + C
	- $(B)$  WIN + E
	- (C) CTRL + END
	- $(D)$  CTRL + V
- 46. Utilizando-se do Windows XP Professional, na sua instalação original, é possível executar vários aplicativos ao mesmo tempo e alternar entre eles com um simples clique do mouse. É possível também, recortar, copiar e colar informações, gráficos, sons e vídeos entre programas e documentos. A respeito do uso da Área de Transferência do Windows, assinale a alternativa incorreta.
	- (A) A forma dos dados de origem não é relevante, porque a Área de Transferência e o Windows juntos resolvem o que está sendo copiado e onde será copiado, fazendo ajustes quando necessário ou fornecendo apenas algumas opções manuais para que o usuário possa fazer os ajustes.
	- (B) A Área de Transferência é incorporada ao Windows XP Professional e usa uma parte dos recursos internos do sistema – RAM e memória virtual, com uma área de armazenamento temporário do material com o qual o usuário esteja trabalhando.
	- (C) O último item copiado ou recortado é armazenado na Área de Transferência até que se recorte ou copie algo mais, saia do Windows XP Professional ou limpe a Área de Transferência. Como resultado, o usuário pode colar o conteúdo da Área de Transferência apenas uma única vez.
	- (D) Todas as alternativas anteriores são corretas.
- 47. Segundo as configurações do Windows XP Professional, a definição de uma "conta de administrador" é uma conta de usuário que
	- (A) pode adicionar ou remover programas ou dispositivos de hardware.
	- (B) não tem permissão para adicionar programas, porém permite remover dispositivos de hardware.
	- (C) não tem permissão para remover dispositivos de hardware, porém permite adicionar programas.
	- (D) não pode obter acesso a nenhuma conta de usuário de um computador.
- 48. Com relação aos direitos autorais do Sistema Operacional LINUX, assinale a alternativa incorreta.
	- (A) O LINUX é coberto pelo que é conhecido como a GNU – General Public License ou GLP.
	- (B) Originalmente, Linus Torvalds lançou o LINUX com uma licença mais restrita que a GPL, o que permitia ao software ser distribuído gratuitamente e modificado, mas impedia qualquer mudança de propriedade de sua distribuição e uso.
	- (C) A licença na qual o LINUX está vinculado permite que as pessoas vendam e tenham lucro com o software gratuito, mas não permite que elas restrinjam o direito dos outros na distribuição do software de qualquer maneira.
	- (D) A GLP não permite que as pessoas obtenham ou modifiquem o software gratuito e distribuam suas próprias versões.
- 49. Com relação à instalação padrão de uma versão do Sistema Operacional LINUX, podemos definir o LILO como
	- (A) um gerenciador de inicialização geral que pode inicializar qualquer Sistema Operacional instalado na máquina, inclusive o LINUX.
	- (B) um Sistema Operacional que opera dentro do LINUX.
	- (C) um gerenciador de arquivos semelhante ao Windows Explorer da Microsoft.
	- (D) um servidor de rede que conecta sistemas LINUX a computadores com outros Sistemas Operacionais.
- 50. No Sistema Operacional Windows XP, para que seja efetuado o compartilhamento de uma pasta, os passos a serem seguidos poderão ser o seguinte:
	- (A) no Windows Explorer, selecione a unidade C:\ e arraste-a até a pasta chamada "Pastas Compartilhadas".
	- (B) no Windows Explorer, selecione a pasta que será compartilhada, clique com o botão direito sobre ela, e selecione a opção "Compartilhamento e Segurança".
	- (C) no Windows Explorer, selecione a pasta que será compartilhada, clique com o botão direito sobre ela, e selecione a opção "Dados Compartilhados".
	- (D) acesse o ícone "Meu Computador" que se encontra na área de trabalho, selecione a pasta que será compartilhada, clique com o botão direito sobre ela, e selecione a opção "Dados Compartilhados".